## Tools für dein (S)EP Build Systems

Nico Mexis

28. Juli 2022

## Wofür ist das gut?

- ▶ Automatisches Bauen des Projekts
- $\blacktriangleright$  Determinismus
- $\blacktriangleright$  Reproduzierbarkeit
- $\blacktriangleright$  Bibliothekenverwaltung
- ▶ Früher: javac -classpath C:/libs/lib1.jar;C:/libs/lib1.jar -d classes src/TestClass.java ...
- $\blacktriangleright$  Heute: mvn package

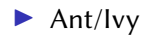

## $\blacktriangleright$  Gradle

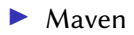

- ► Eines der ersten Build-Systeme für Java
- ▶ Build-Optionen in build. xml-Datei festgelegt
- Also: Einfache XML-Syntax
- $\blacktriangleright$  Nur wenige, primitive Plugins
- $\blacktriangleright$  Verbos, aber klar
- $\blacktriangleright$  URL: <https://ant.apache.org/>
- $\blacktriangleright$  URL: https://ant.apache.org/ivv/
- ▶ Build-Optionen in build.gradle(.kts)-Datei festgelegt
- ▶ Groovy- oder Kotlin-Script-Syntax
- **In Schwerer zu lernen, sehr mächtig**
- $\blacktriangleright$  Viele Plugins verfügbar
- ▶ URL: <https://gradle.org/>
- ▶ Build-Optionen in pom. xml-Datei festgelegt
- Also: Einfache XML-Syntax
- I Schnell zu lernen, aber sehr mächtig
- $\blacktriangleright$  Viele Plugins verfügbar
- ▶ URL: <https://maven.apache.org/>
- ▶ Theoretischer Vergleich: [https:](https://www.baeldung.com/ant-maven-gradle) [//www.baeldung.com/ant-maven-gradle](https://www.baeldung.com/ant-maven-gradle)
- ▶ Praktischer Vergleich: [https://github.com/](https://github.com/nelenkov/android-backup-extractor) [nelenkov/android-backup-extractor](https://github.com/nelenkov/android-backup-extractor)
- $\blacktriangleright$  JF Demo Projekt: [https://git.fim.](https://git.fim.uni-passau.de/lukasczy/jsfdemo) [uni-passau.de/lukasczy/jsfdemo](https://git.fim.uni-passau.de/lukasczy/jsfdemo)